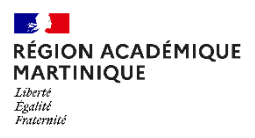

## **LISTE DES PIÈCES JUSTIFICATIVES**

### **BAC PRO / BREVET PRO / CAP / MC SESSION 2024**

# **LES INSCRIPTIONS S'EFFECTUENT SUR [CYCLADES](https://exacyc.orion.education.fr/cyccandidat/portal/accueil?codeER=&domaine=)**

#### **Du Mercredi 18 Octobre 2023 au Vendredi 17 Novembre 2023**

► Relire attentivement la confirmation d'inscription et vérifier : les informations personnelles (date et lieu de naissance), les matières et options choisies, les dispenses, …

- ► En cas d'erreur, apporter les modifications directement sur votre compte Cyclades **pendant** la période d'ouverture du registre d'inscription ;
- ► Dater et signer le récapitulatif d'inscription et le téléverser dans votre compte Cyclades

**ATTENTION !!!**

 **POUR TOUTE MODIFICATION EN DEHORS DE LA PERIODE D'INSCRIPTION VEUILLEZ INDIQUER EN ROUGE SUR LA CONFIRMATION D'INSCRIPTION LES INFORMATIONS A CORRIGER ET RENVOYER LA CONFIRMATION PAR MAIL [ce.exapro@ac-martinique.fr](mailto:ce.exapro@ac-martinique.fr)**

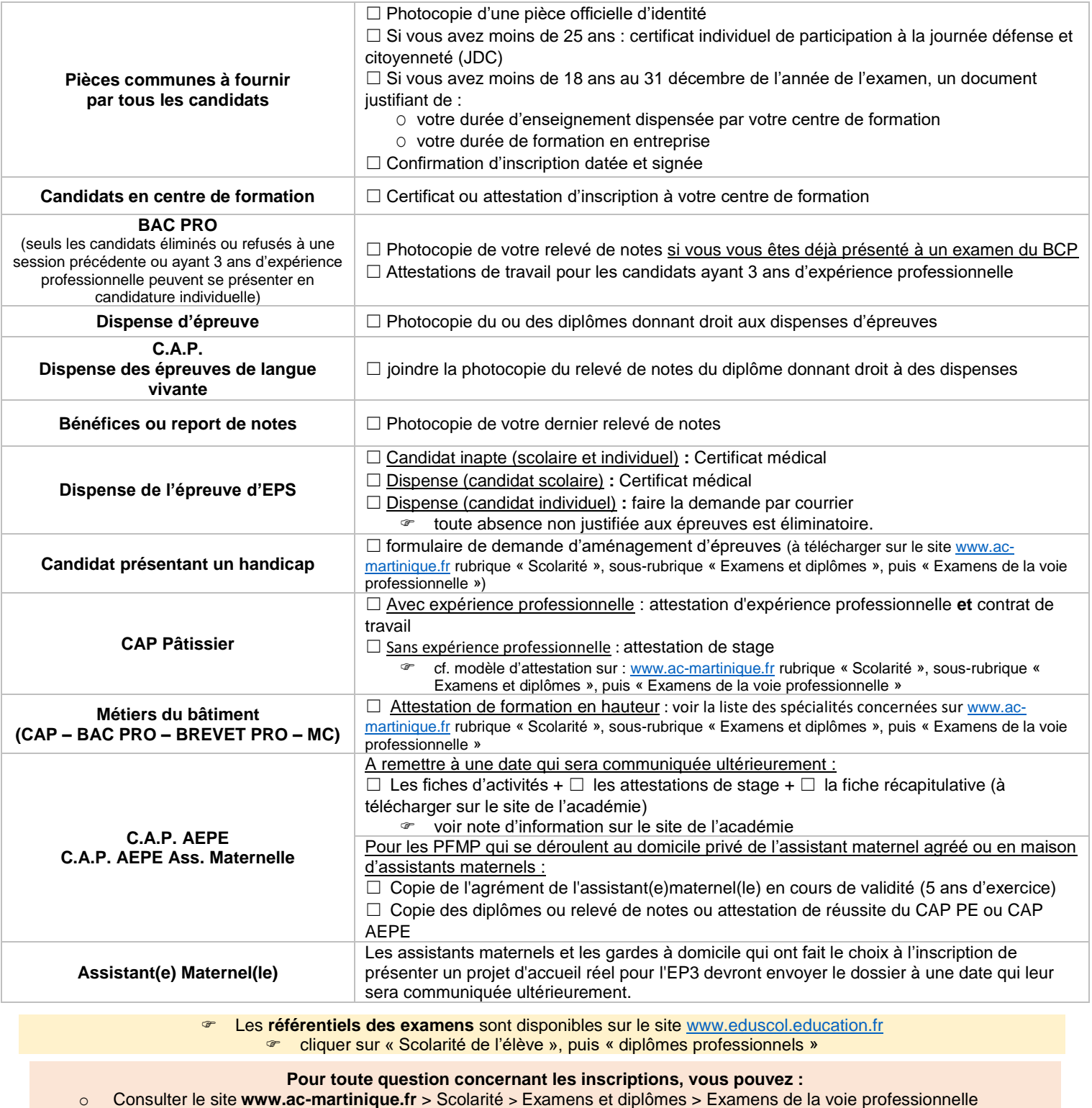

o Contacter les gestionnaires : Mail : [ce.exapro@ac-martinique.fr](mailto:ce.exapro@ac-martinique.fr) Rosemonde MANEGLI: 0596 52 25 75 Sandrine MICHEL: 0596 52 25 81 Satchié LAGIER : 0596 52 25 80 Olivier POGNON : 0596 52 29 87

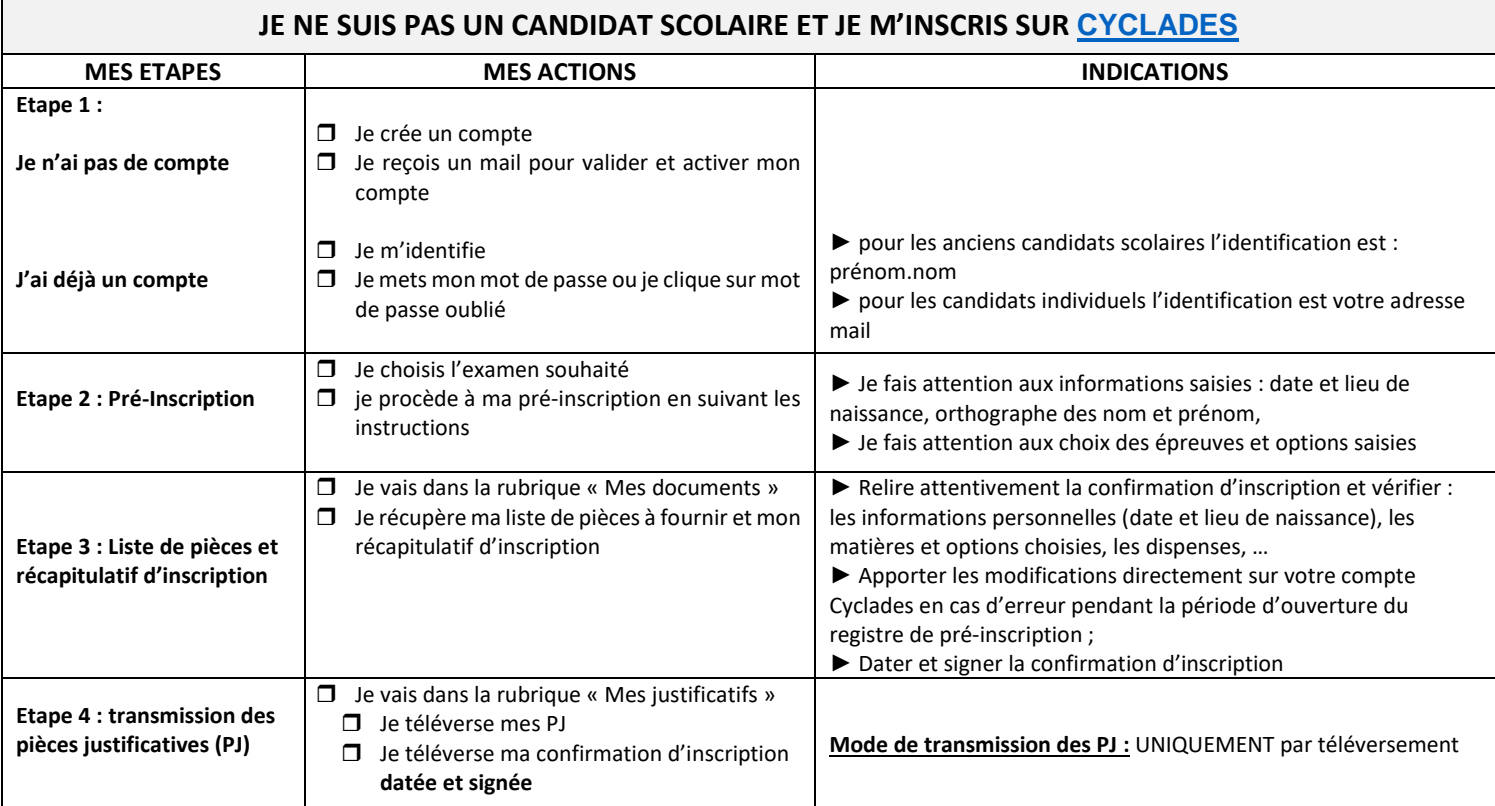

## **BESOIN D'AIDE POUR L'UTILISATION DE CYCLADES ?**

[Guide pour savoir du baccalauréat professionnel](https://cyclades.education.gouv.fr/cyccandidat/aide/SANS/GPS/GPS-GererSesInscriptions-BCP-BP-MCP-3.2.pdf)

[Guide pour savoir du certificat d'aptitude professionnel](https://cyclades.education.gouv.fr/cyccandidat/aide/SANS/GPS/GPS-GererSesInscriptions-CAP-2.2.pdf)

[Guide pour savoir du brevet professionnel](https://cyclades.education.gouv.fr/cyccandidat/aide/SANS/GPS/GPS-GererSesInscriptions-BCP-BP-MCP-3.2.pdf)

[Guide pour savoir de la mention complémentaire \(Niveau 3 et](https://cyclades.education.gouv.fr/cyccandidat/aide/SANS/GPS/GPS-GererSesInscriptions-BCP-BP-MCP-3.2.pdf) 4)

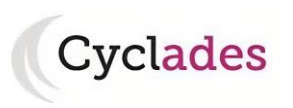